## **Instant Audio Creator**

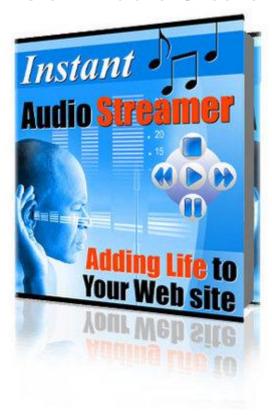

## **DOWNLOAD HERE**

Your Personal appeal on your web site matters to your visitors Who else wants to super-charge their web site into a fully-fledged marketing sales-conversion force by adding audio to their web site within minutes? ...And convert every visitor into a customer Now with Resell Rights! Only 100 89 copies left For the first time ever, you can now get resell rights to this hot new software! Thats right, sell it and keep 100 of the profits. Software License [YES] Includes salespage and graphics [YES] Sales letter can be edited w/your own name put on it [YES] Can be offered through auction sites. [YES] Can sell Resale Rights Its been proven... The use of audio on web sites has a dramatic effect on your visitors response to your sales message. In the world of online marketing, the main driving force that makes people place an order is credibility. A lot of people are hesitant to buy anything from some anonymous web site. By simply adding your voice to your web site, your customers can connect with you on a more personal level and overcome one of the biggest marketing barriers - thereby making them place an order. Adding streaming audio on your web site not only adds a more professional appeal and personal connection to your visitors, it literally forces your visitors to respond more positively to your sales pitch. If you thought adding streaming

audio to your web site was hard or costly think again. You need to read below as this information could change the way you market online, resulting to enormous profits with your existing business or even new ventures. Instant Audio Streamer allows you to instantly add audio to your web site with no special skills require What if you could skyrocket your sales by making just one minor change that takes you only 5 minutes of your time? What if this change does not even require you to have any special skills? What if I told you you dont have to pay costly monthly fees? Would you be interested? Its really as basic as it gets: Streaming Audio allows you to easily explain your products and services without taxing your customers Streaming Audio differentiates you from your competitors and gives you an extra marketing edge Streaming Audio is an affordable way to connect to visitors Streaming Audio builds instant credibility Streaming Audio helps you turn website visitors into buying customers Streaming Audio increases online sales! It goes without saying - its a lot easier to listen to information than to read it. Now you can use the power of Instant Audio Streamer to implement one of the hottest and most effective methods of increasing online sales - Streaming Audio. When you make it easier on your customers to understand your sales message the result is they buy more than if they have to dig that information from a long sales letter. What does it take to put streaming audio on my web site? Choose your audio file Choose your favorite color Choose buffer time and if to auto-start the recording when web page loads Copy and paste the code provided to your web site and upload all the files! Its that simple! Your visitors are presented with a high quality control flash button that produces high quality professional sounding streaming audio files No need to buy expensive equipment - simply record using your computers internal microphone and the programs you already have on it to record your audio message. No calling in by phone! (and pay high phone charges) No costly monthly fees! No paying each time your record a new file! Download all source files if you want! Let your customers hear your presentations without having to download special programs. Instant Audio Streamer only needs Macromedia Flash, which is installed on most computers. You can reach a huge audience without asking them to go offsite to load some special software or plug ins, thereby risking losing the sale Let your customers hear personal testimonials. Nothing can create instant credibility and sales conversion more than hearing real people share sharing positive experiences about your product or service. Just upload customer testimonials in just minutes, put them on your web site and watch the sales roll in! Sign up right now and super-charge your online sales in just a few minutes. We Back It With A Rock-Solid Guarantee! If within 30 days, you are not totally convinced that

Instant Audio Streamer is not the best investment you have made in a long time, just let me know and Ill refund 100 of your money back. YES, I want Instant Audio Streamer right now! I understand that this is a very time limited offer! I understand that I will receive Instant Audio Streamer instantly upon payment completion PS:- We cannot guarantee this price for long, so please get it now before its too late. The longer you wait, the more sales you lose!

## **DOWNLOAD HERE**

## Similar manuals:

**Instant Audio Creator** 

Instant Audio Creator - Adding Audio To Web Sites Within Minutes

Impact Web Audio - Streaming Web Audio Made Easy

How To Create Web Audio Buttons On Your Website

Web Audio Plus: Professional Streaming Audio - With Resal Rights

How To Create Web Audio Buttons On Your Website

Web Audio Plus

IPC Audio Wizard! Add Web Audio To Your Website.

**Newbies Web Audio** 

**Instant Audio Creator** 

Web Audio Plus

**Instant Audio Creator!** 

Instant Audio Creator Adding Life To Your Website Add Audio To Your Website - \*w/Resell Rights\*

**Instant Audio Creator With Rights** 

**Impact Web Audio** 

Instant Audio Creator

Web Audio Plus - Add Streaming Audio To Your Site

Web Audio Plus

| Instant Audio Creator                                               |
|---------------------------------------------------------------------|
| Instant Audio Creator                                               |
| Instant Audio Creator                                               |
| Web Audio Plus With Master Resalel Rights                           |
| How To Create Web Audio Buttons On Your Website - MRR               |
| Instant Audio Creator - Master Resell Rights                        |
| Instant Audio Creator                                               |
| How To Create Web Audio Buttons On Your Website                     |
| Web Audio Plus                                                      |
| New Instant Audio Creator                                           |
| Web Audio Plus - Download Business                                  |
| Instant Audio Creator                                               |
| Impact Web Audio                                                    |
| Web Audio Plus - Instantly Add Streaming Audio To Your Site         |
| How To Create Web Audio Buttons On Your Website (MRR)               |
| Instant Audio Creator                                               |
| Instant Audio Creator                                               |
| Web Audio Plus                                                      |
| Web Audio Plus                                                      |
| Audio Video Post Card Generator Cam Studio Web Audio Plus           |
| Impact Web Audio With Master Resale Rights                          |
| INSTANT AUDIO CREATOR (with )                                       |
| Web Audio Plus (with )                                              |
| MP3 Martins Bizarre World Of Sound - Martins Bizarre World Of Sound |
| Instant Audio Creator Guaranteed! "Full Version"                    |
| IMPACT WEB AUDIO W/Full RESELL RIGHTS!!!                            |
| Create Web Audio Buttons Flash Videos With MRR                      |

Web Audio Flash Player

<u>Impact Web Audio Software - MRR + 2 Mystery BONUSES!</u>

Impact Web Audio - Streaming Web Audio Made Easy! - Quality PLR Download